#### **Lucas Montgomery**

#### **Portfolio**

**My name is Lucas Montgomery and I'm a student at Akins High School in the New Tech Academy. I'm the younger of two kids in my family. My brother is going to college to become a therapist at Texas State University. In the future, I hope to get a major in Video Game Design and own my own video game business or work for a major company like Rockstar Games. I'm very interested in music and stand-up comedy and would like to try my hand in those in case video game design doesn't work out.** 

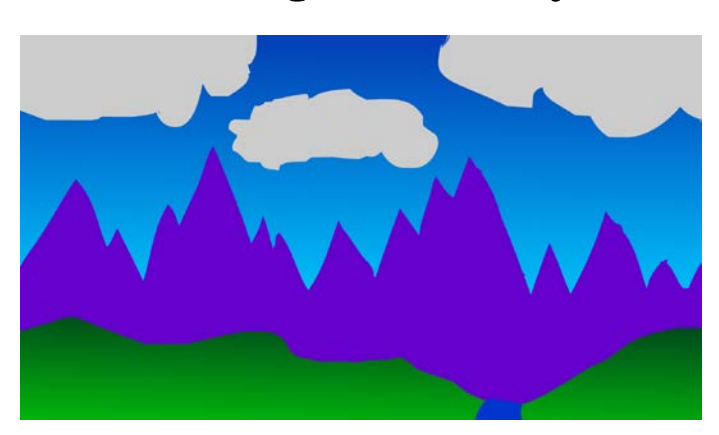

#### **1. Background One Project**

**I used Flash to create this background for my first animation. The sky is made with a linear gradient while everything else is made with the paintbrush and bucket tools. The river on the hills is also made with a gradient, but is also outlined with the paintbrush tool.**

# **2. Project 2 Characters**

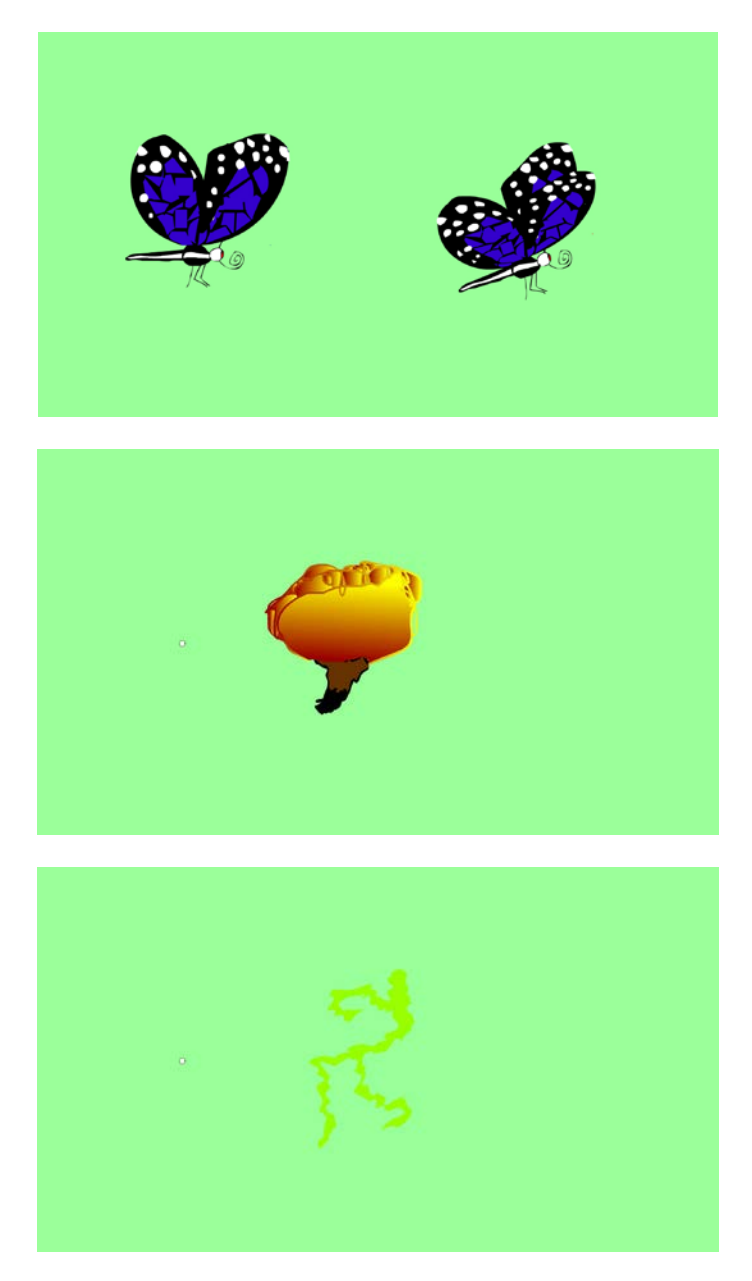

**I made the butterflies in three parts: the body and the two wings. I mainly used the paintbrush and paint bucket tool, but there were other tools used (like Google Images for a reference to use). I used a linear gradient to make the explosion. I also used Images for references to get the explosion correct. The lightning I made up on my own.**

#### **3. First Flash Animation**

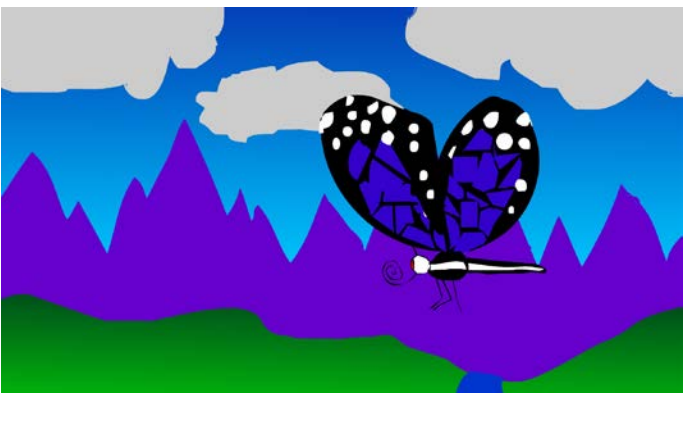

**<https://youtu.be/swK8C9EGhGA>**

**I used the timeline to create motion tweens, frames and key frames in order to make the animation of the butterfly moving across the screen. The butterfly was a repeated animation until a certain point, when I switched it to a completely different symbol. I used a motion preset to create smoke.**

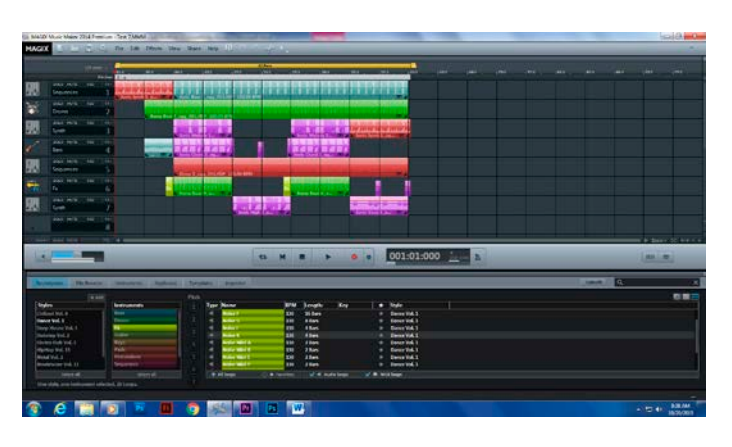

#### **4. Magix Music Studio**

**[https://youtu.be/fKgAa\\_0LrkQ](https://youtu.be/fKgAa_0LrkQ)**

**I'm using Magix to create music for my animations. I also use it for my own interests.**

# **5. Hand Drawn Bouncing Ball Animation**

Lucas Montgomery

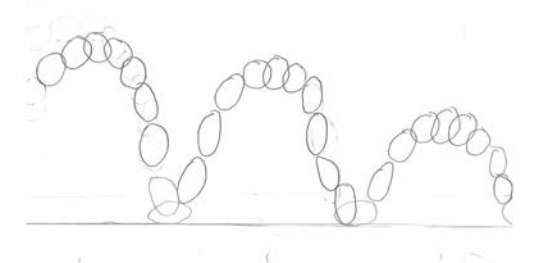

#### **<https://youtu.be/SrfFWpVGcm0>**

**I used pencil and paper to draw 30 circles in a sequence, which created the illusion of bouncing with timing and spacing.** 

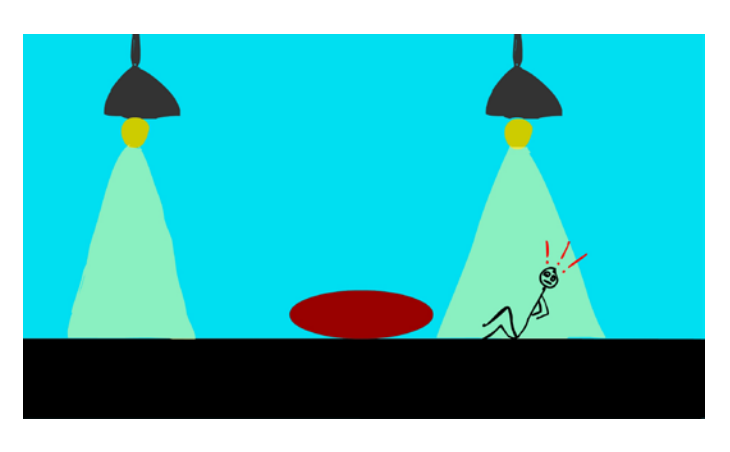

#### **6. Animation Test 1**

**<https://youtu.be/YVK9EaG3tTM>**

**I had to make this animation on my own using written instructions. I included transparent objects, an animated symbol, and items using the elements and principles of design.**

# **7. T-shirt Contest**

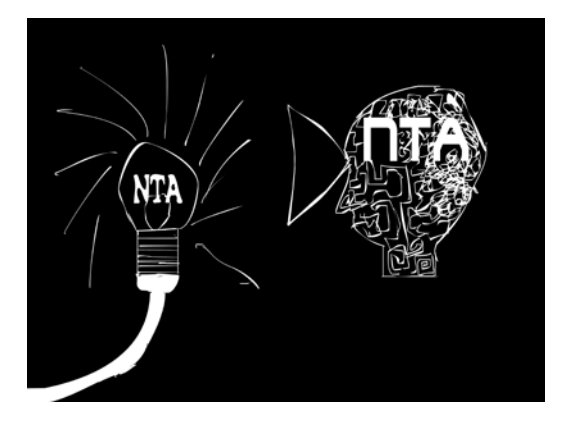

**I made these designs for a contest to put a new design on a t-shirt. To make them, I used a black background, the text tool, and the paintbrush tool, colored white.**

# **8. Drum Animation**

C

**<https://youtu.be/k8TKNEjki20>**

# **I drew this animation to practice a flip motion with multiple timing and spacing speeds.**

# **9. Script**

# Jumpscare: Part 2

By

Lucas Montgomery

# OUTDOORS, A MAN WITH SUNGLASSES IN SUNBATHING IN A POOL CHAIR. THE MAN IS LISTENING TO CALMING MUSIC FROM A BOOMBOX AS HE IS SUNBATHING. A MEDIUM SIZED BUSH IS DIRECTLY BEHIND THE MAN.

As the music is playing, a large red ball with a Cheshire Cat face begins to peak out of the bush. The words "JUMPSCARE 2" appear on screen. The ball stays behind the bush for a few seconds until the title disappears, zooming past the man in the chair.

The man in the pool chair, hearing movement near him, stops his music and takes his sunglasses off to get a better view. After finding nothing, the man puts his glasses back on, turns on his music and goes back to sunbathing.

The ball begins to peak at the viewer from the foreground of the scene. The ball stays there for about 5 seconds before zooming upwards. The ball suddenly falls directly behind the man sunbathing, making a loud bounce. The man then jumps out of his chair, extremely scared. A large pair of sunglasses suddenly appears on the ball as it flies away.

# **I wrote this script for an animation that I am going to create. This is the first script that I've created properly.**

# **10. Naviance**

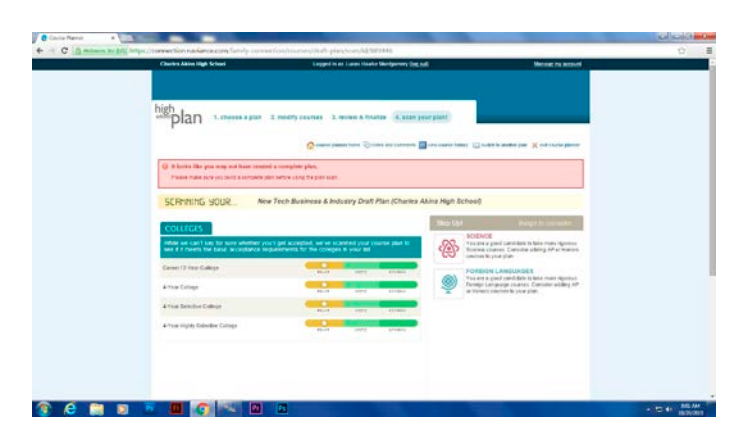

**I signed up for future high school classes to help me get into college using Naviance. This site helps me keep track of my credits.**

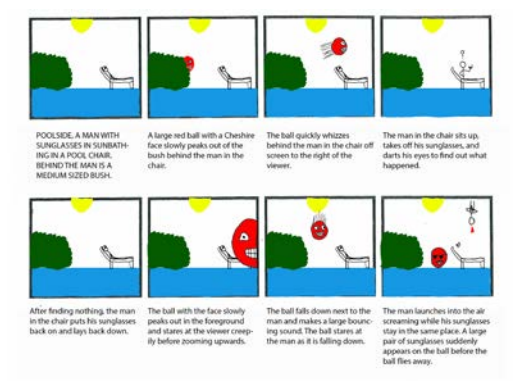

# **11. Story Board**

**This is a storyboard for an animation I'm going to make. I made the storyboard using Photoshop.**

# **12. Zombie Animation**

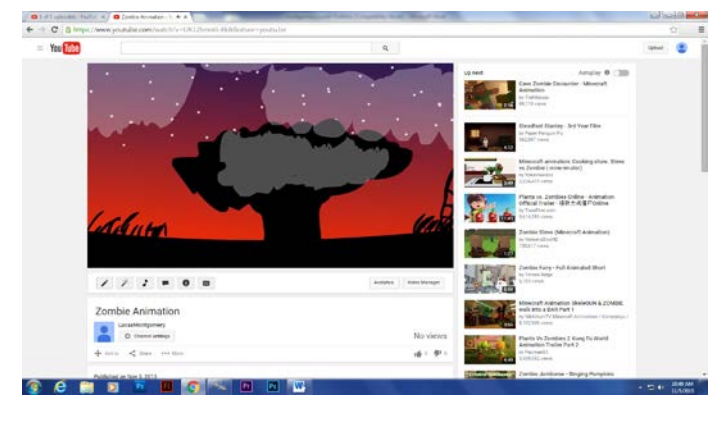

**<https://youtu.be/UR12bmnG-Ek>**

**I used Flash to make this short animation for Halloween. I used animated symbols and an audio track to make the video (not at all) scary.**

# uroc Acarbones

**13. Egg Skirt Animation** 

**<https://youtu.be/66OFvKv2kTg>**

**We created this animation in class to learn about the movement of cloth in animations.**

# **14. Fleming Video**

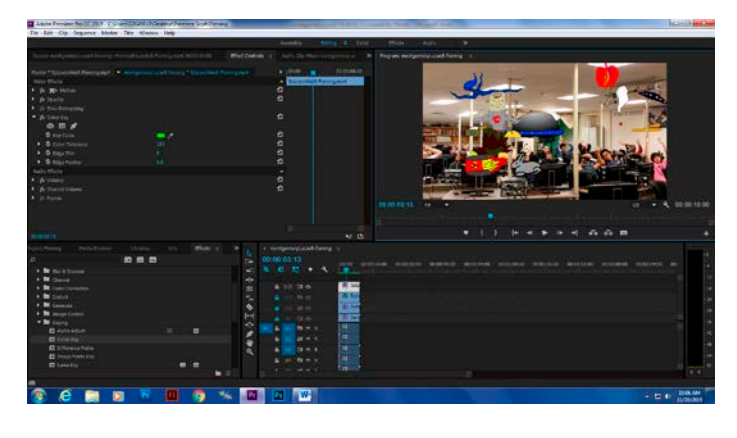

**<https://youtu.be/jye4vjKkKlo>**

**I used color keying to create this animation with my classmate's animations.**

# **15. Flash Bones and Motion Presets**

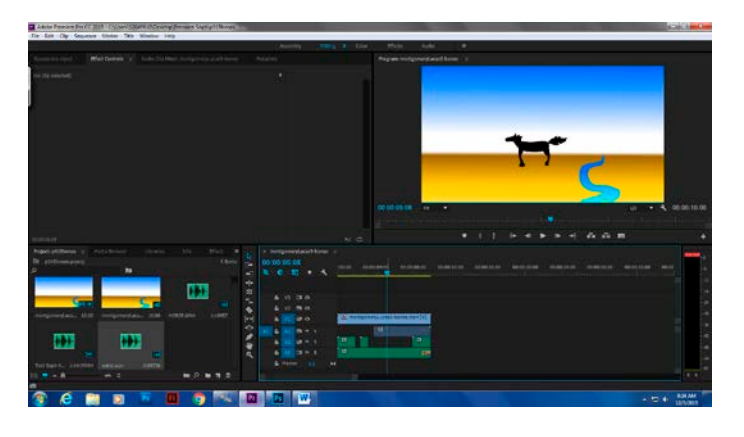

**<https://youtu.be/TbW1zOLbOLM>**

**We used the bone tool and one of the motion presets in Flash to create a short animation of a horse moving.**

# **16. Children's Book Animation**

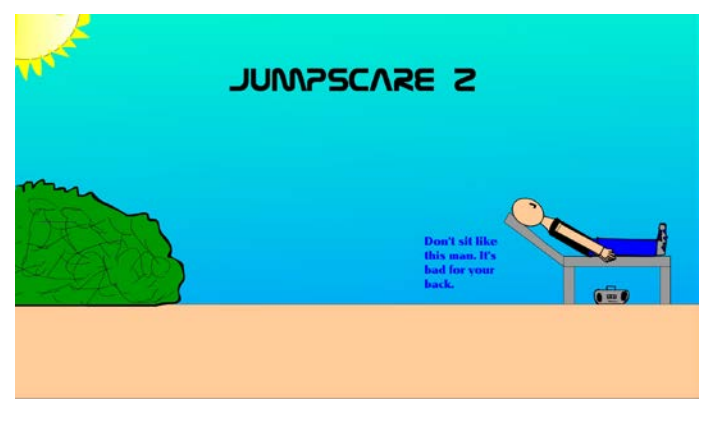

**<https://youtu.be/jspgiqGTtN0>**

**I wrote a script and drew out a storyboard for this animation before actually creating it in Flash. I edited the audio in Premiere.**

**17. Game Sketch for Game Developer**

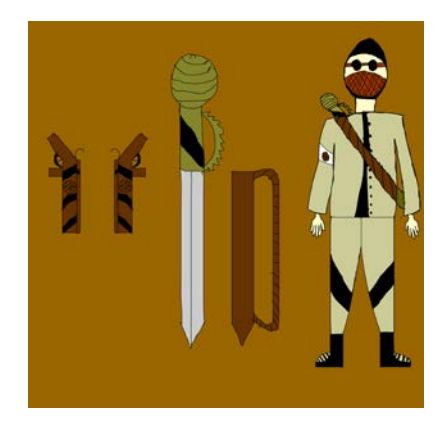

**I used a hand drawn image to help create this concept sketch for a video game designer. I scanned and Photoshopped the image, then traced over and colored it in Flash.**

# **18. Demo Reel**

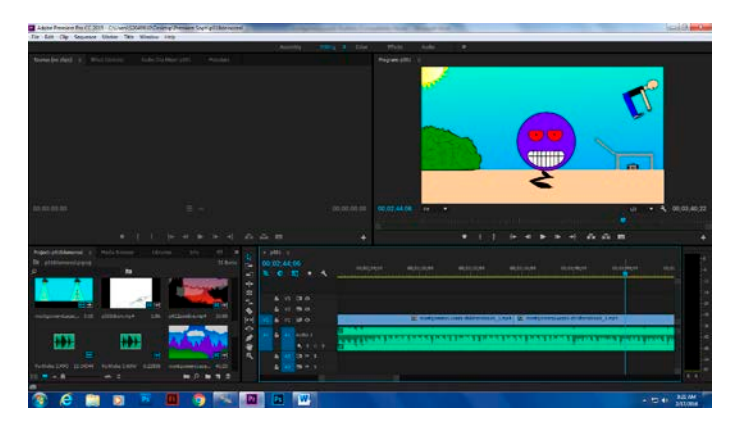

**<https://youtu.be/sGKsP4KtQnQ>**

**I used Premiere to mesh all the projects I have done so far into a video while explaining how I made them.**

**19. Double Take Hand Drawn**

 $\mathbf{C}$ 

Ŷ.

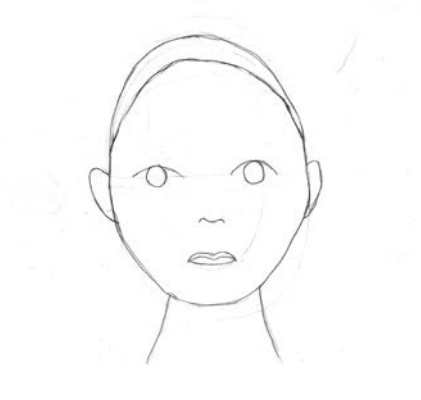

**<https://youtu.be/fXYxWiLlDeY>**

**I created this animation to learn more about movement of the body, this time for the head, neck, and face.**

# **20. Independent Script**

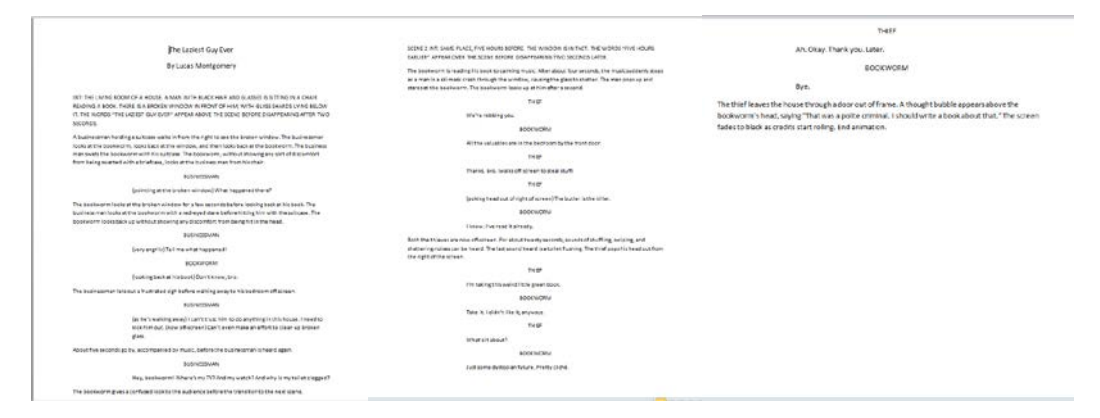

**This is a script for another animation that I am going to make.**

#### **21. Independent Storyboard**

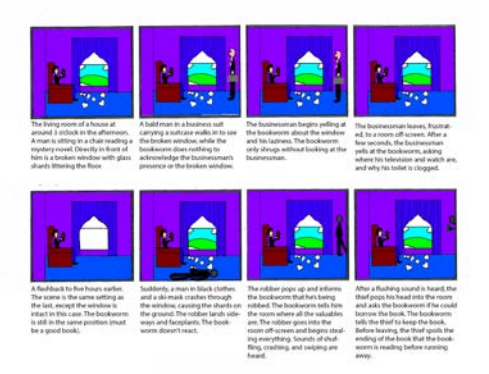

**This is the storyboard for my independent animation, based off of my second script.**

# **22. Independent Characters**

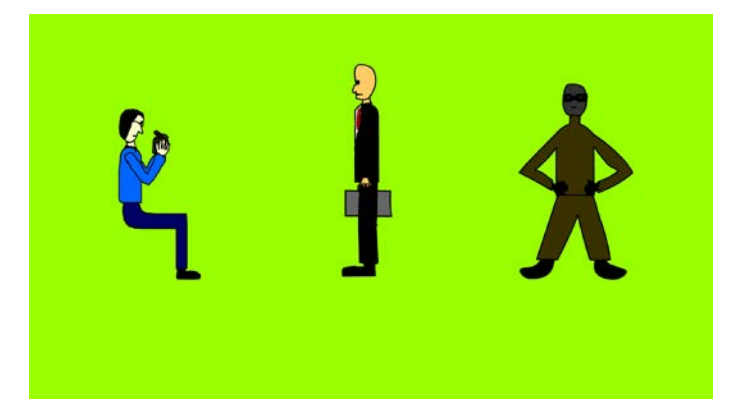

**I created these characters for my independent animation.**

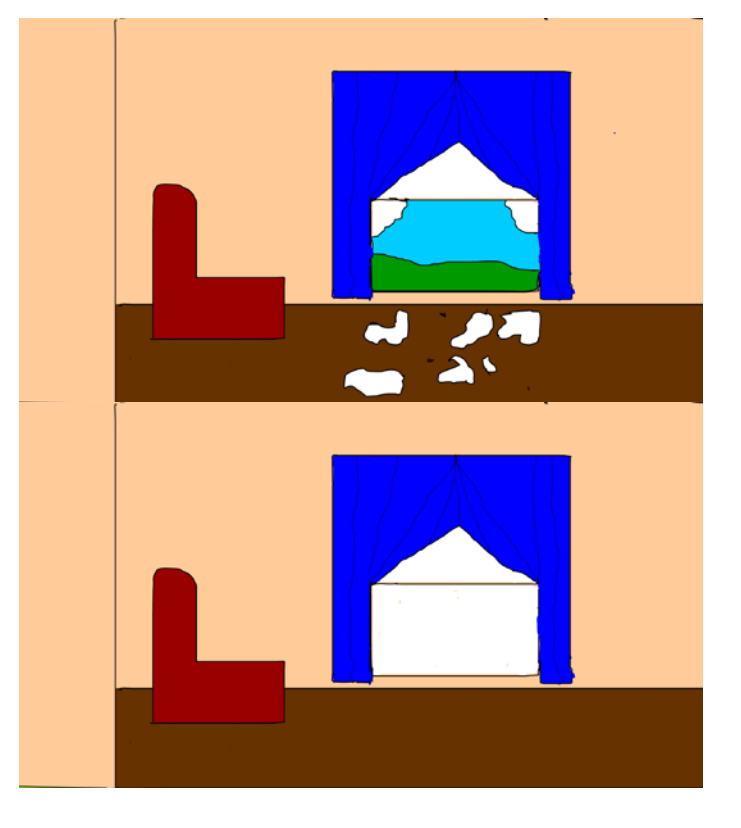

# **23. Independent Backgrounds**

**I created this background for my animation.**

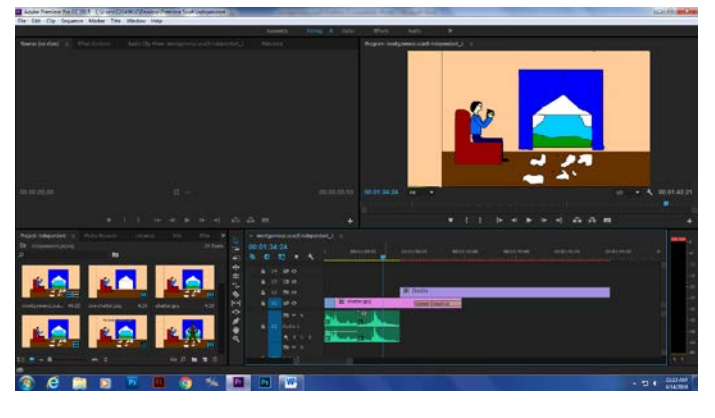

# **24. Independent Animation**

**<https://youtu.be/dHSJ6dJ827Y>**

**I created this animation using my script, storyboard, backgrounds, and characters.**

# $\overline{a}$  $\mathbf{m}$ Œ **B U G X D G W**  $e$   $n$   $n$

# **25. Test Animation 2**

**<https://youtu.be/844JcYbjc2g>**

**My second SLO animation**

# **26. Certiport Test**

#### Take An Exam

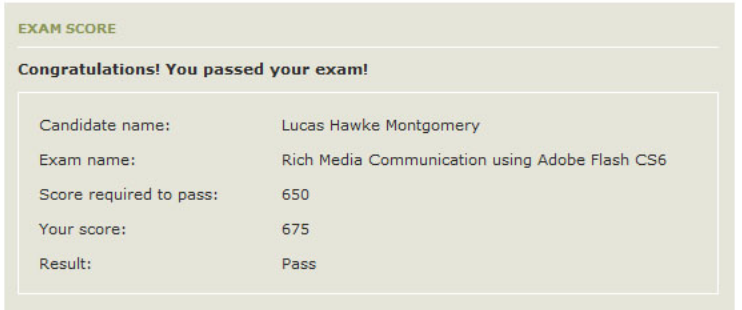

**I took a certification test to help me find future employment.**

# **27. Online Portfolio**

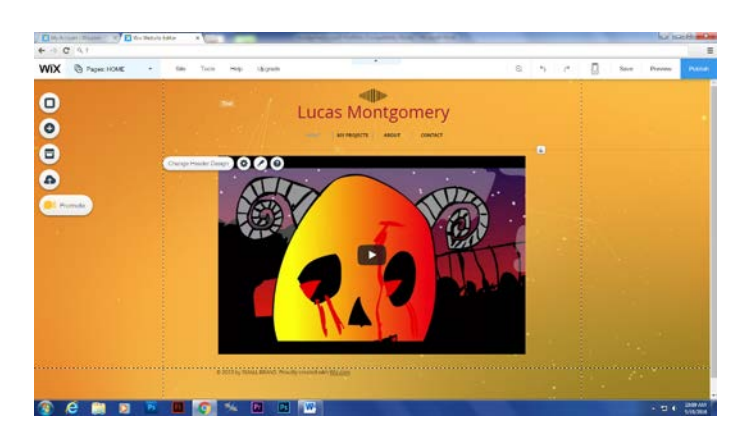

**<http://lucashmontgomery.wix.com/lucasmontgomery>**

**I created this online portfolio to show all of my work.**